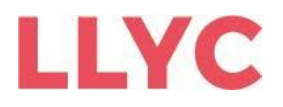

# **INSTRUCCIONES PARA EL OTORGAMIENTO DE REPRESENTACIÓN Y VOTO PREVIOS A LA JUNTA POR MEDIOS DE COMUNICACIÓN A DISTANCIA**

### **A.- Representación otorgada por medios de comunicación a distancia.**

Según lo dispuesto en el artículo 17 de los Estatutos Sociales y el artículo 12 del Reglamento de la Junta de Accionistas de Llorente & Cuenca, S.A. (la "Sociedad"), todo accionista que tenga derecho de asistir podrá hacerse representar en la Junta General por medio de cualquier persona, aunque ésta no sea accionista.

La representación es siempre revocable y la asistencia personal a la Junta General del representado tendrá valor de revocación de la representación. Como regla general, y siempre que pueda acreditarse la certeza de la fecha, se tendrá por válida la última actuación realizada por el accionista antes de la celebración de la Junta General. De no existir tal certeza, el voto del accionista prevalecerá sobre la delegación.

La representación deberá conferirse con carácter especial para cada Junta General.

# **Cuando se confiera por medios de comunicación a distancia, sólo se reputará válida la que se efectúe mediante:**

## **(i) Correspondencia postal:**

Para otorgar su representación a distancia mediante correo postal, los accionistas deberán cumplimentar y firmar el apartado "Delegación" de la tarjeta de asistencia, delegación y voto que podrán descargar en la sección "Junta General de Accionistas" de la página web de la Sociedad ([llorenteycuenca.com\)](https://www.llorenteycuenca.com/en/) o de la tarjeta emitida en papel por la entidad participante en la Sociedad de Gestión de los Sistemas de Registro, Compensación y Liquidación de Valores, S.A.U. (Iberclear) en la que tengan depositadas sus acciones. Una vez cumplimentada y firmada con firma autógrafa en el referido apartado de "Delegación", el accionista podrá remitirla a la Sociedad **mediante correo postal o mensajería a la dirección calle Lagasca, 88, planta 3, 28001, Madrid (España)**, junto con una fotocopia de su documento nacional de identidad o pasaporte, a la atención del Secretario del Consejo de Administración. El representante también deberá cumplimentar y firmar el apartado que le corresponda, en su caso, de la referida tarjeta.

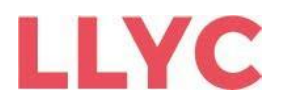

### **(ii) Comunicación electrónica:**

La representación a distancia mediante correspondencia electrónica deberá realizarse **a través de la siguiente dirección de correo electrónico: jgallyc2022@llorenteycuenca.com**, a la que se acompañará copia en formato electrónico de la tarjeta de asistencia, delegación y voto a distancia, debidamente cumplimentada en el apartado de "Delegación", y que incorpore la firma electrónica.

Para su validez, **la representación conferida** por cualquiera de los citados medios de comunicación a distancia citados en los apartados (i) y (ii) anteriores **habrá de recibirse por la Sociedad antes de las 23:59 horas del tercer día anterior al previsto para la celebración de la Junta General en primera convocatoria**.

Asimismo, **los documentos en los que consten las representaciones para la Junta General deberán incluir al menos las siguientes menciones:**

- La fecha y hora de celebración de la Junta General y el orden del día;
- La identidad del representado y del representante. En caso de no especificarse, se entenderá que la representación ha sido otorgada a favor del Presidente del Consejo de Administración o de quien le sustituya;
- El número de acciones de las que es titular el accionista que otorgue la representación; y
- Las instrucciones sobre el sentido del voto del accionista que otorga la representación en cada uno de los puntos del orden del día.

El Presidente de la Junta General o las personas designadas por él están facultados para determinar la validez de las representaciones conferidas y el cumplimiento de los requisitos de asistencia a la Junta General.

La facultad de representación se entiende sin perjuicio de lo establecido en la Ley para los casos de representación familiar y de otorgamiento de poderes generales.

## **B.- Votación a través de medios de comunicación a distancia con carácter previo a la celebración de la Junta.**

Según lo dispuesto en el artículo 18 de los Estatutos Sociales y el artículo 24 del Reglamento de la Junta de Accionistas de la Sociedad, **los accionistas con derecho de asistencia podrán emitir su voto sobre las propuestas relativas a puntos comprendidos en el orden del día de la Junta General** a través de los siguientes medios de comunicación a distancia:

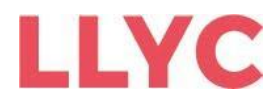

## **(i) Correspondencia postal:**

Para votar a distancia mediante correo postal, los accionistas deberán cumplimentar y firmar el apartado "Voto a distancia" de la tarjeta de asistencia, delegación y voto que podrán descargar en la sección "Junta General de Accionistas" de la página web de la Sociedad ([llorenteycuenca.com\)](https://www.llorenteycuenca.com/en/) o de la tarjeta emitida en papel por la entidad participante en la Sociedad de Gestión de los Sistemas de Registro, Compensación y Liquidación de Valores, S.A.U. (Iberclear) en la que tengan depositadas sus acciones. Una vez cumplimentada y firmada con firma autógrafa en el referido apartado de "Voto a distancia", el accionista podrá remitirla a la Sociedad **mediante correo postal o mensajería a la dirección calle Lagasca, 88, planta 3, 28001, Madrid (España)**, junto con una fotocopia de su documento nacional de identidad o pasaporte, a la atención del Secretario del Consejo de Administración.

## **(ii) Comunicación electrónica:**

La votación a distancia mediante correspondencia electrónica deberá realizarse **a través de la siguiente dirección de correo electrónico: jgallyc2022@llorenteycuenca.com**, a la que se acompañará copia en formato electrónico de la tarjeta de asistencia, delegación y voto a distancia, debidamente cumplimentada en el apartado de "Voto a distancia, y que incorpore una firma electrónica legalmente reconocida empleada por el solicitante.

El voto emitido por los sistemas a que se refiere el apartado anterior **sólo será válido cuando se haya recibido por la Sociedad antes de las 23:59 (CET) horas del día inmediatamente anterior al previsto para la celebración de la Junta General en primera convocatoria,** no obstante, el Consejo de Administración podrá señalar un plazo inferior para la recepción de votos a distancia.

Los accionistas que emitan su voto a distancia serán considerados como presentes a los efectos de la constitución de la Junta General de que se trate, considerando las delegaciones emitidas con anterioridad revocadas y las conferidas con posterioridad por no efectuadas.

El voto emitido a distancia **sólo podrá dejarse sin efecto**:

- **Por revocación posterior y expresa efectuada por el mismo medio empleado** para la emisión, y dentro del plazo establecido para ésta;
- **Por asistencia a la reunión del accionista que lo hubiera emitido;** o

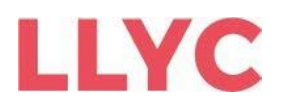

- **Por la venta de las acciones cuya titularidad confiere el derecho al voto,** de que tenga conocimiento la Sociedad al menos 5 días antes de la fecha prevista para la celebración de la Junta General.

La incorporación de los votantes a distancia a la lista de asistentes se realizará integrando el soporte informático donde queden registrados con el que contenga el resto de la lista. En caso de que la lista se forme mediante fichero de tarjetas de asistencia, la incorporación se producirá generando un documento en soporte papel donde se recoja la misma información que la que consta en la tarjeta, por cada uno de los accionistas que ha votado a través de medios electrónicos o telemáticos, sin perjuicio de la conservación en soporte electrónico duradero del voto recibido.

### **Información a los accionistas**

Para cualquier información adicional, le rogamos consulte en la página web corporativa de la Sociedad ([llorenteycuenca.com\)](https://www.llorenteycuenca.com/en/) o contacte con los servicios de la Sociedad, en la Calle Lagasca, 88, planta 3, 28001, Madrid - Teléfono número +34 91 563 77 22, en días laborables, de 09:00 a 14:00 y de 16:00 a 19:00 horas.

\* \* \* \*